**Portale Sympany ELM Manuale dell'utente**

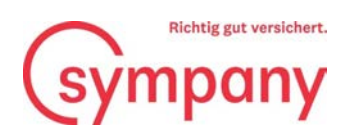

## Sommario

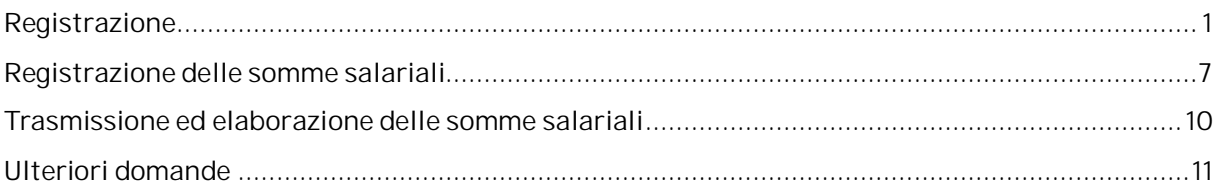

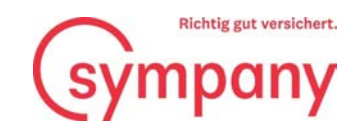

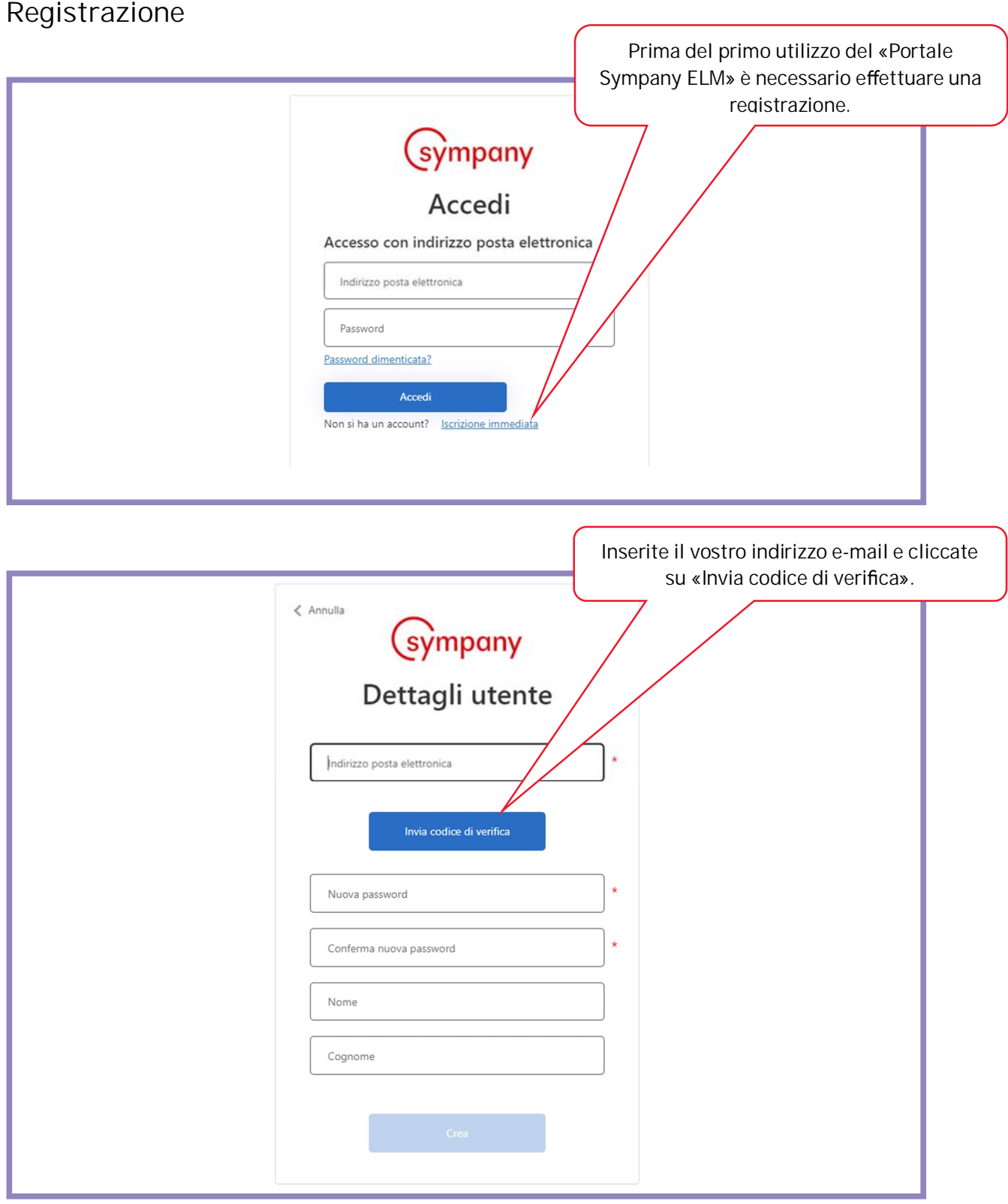

Sympany Peter Merian-Weg 4 4002 Basel

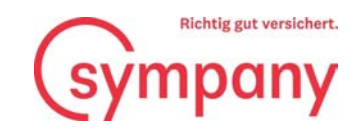

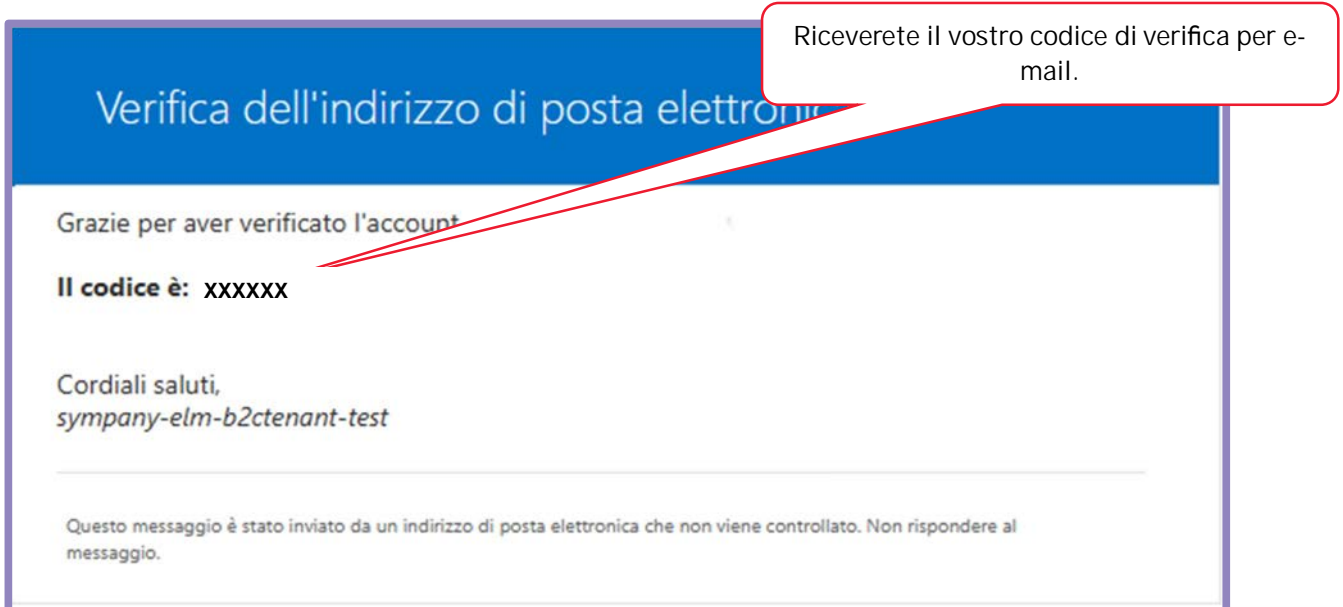

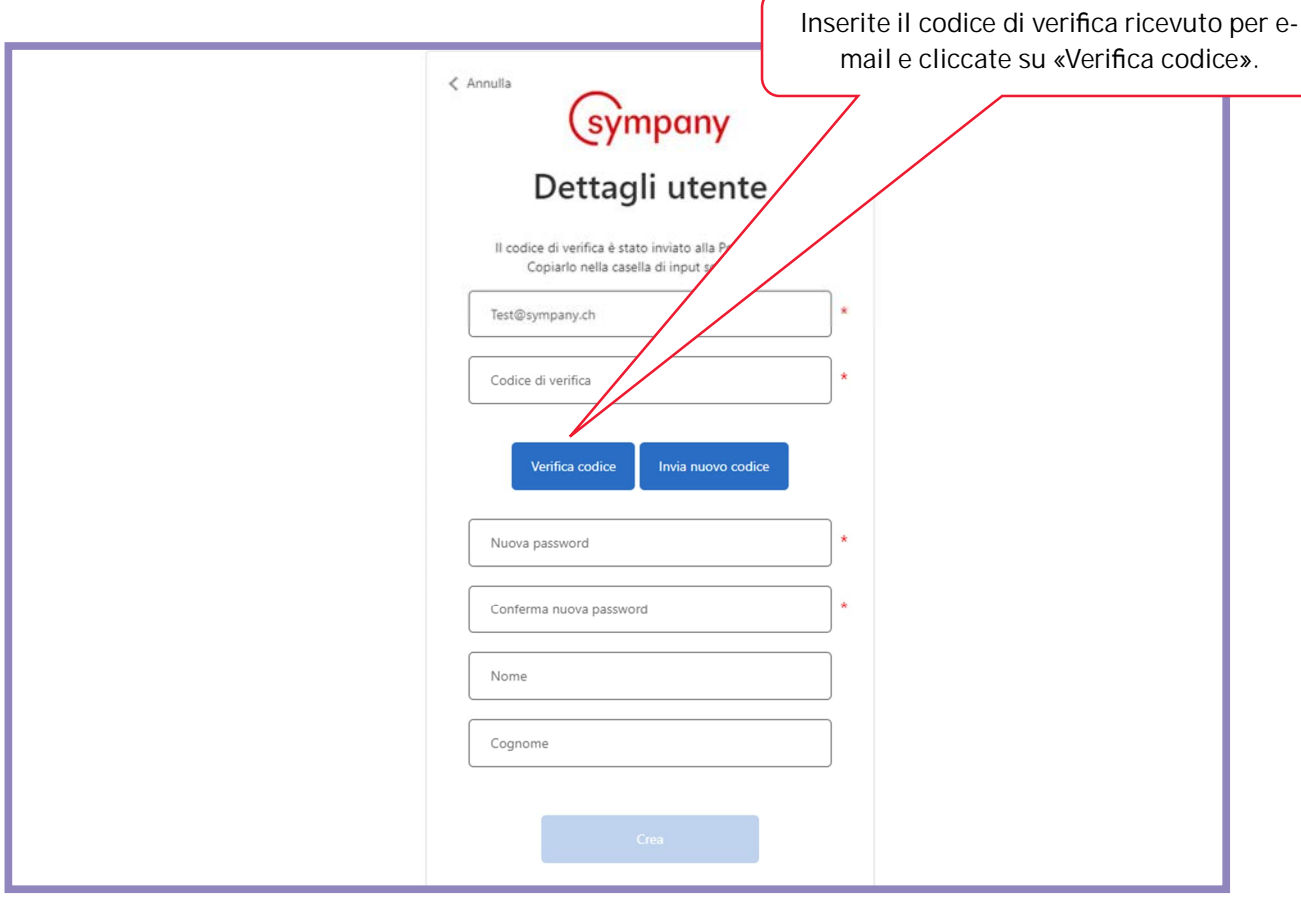

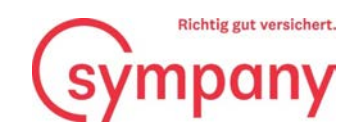

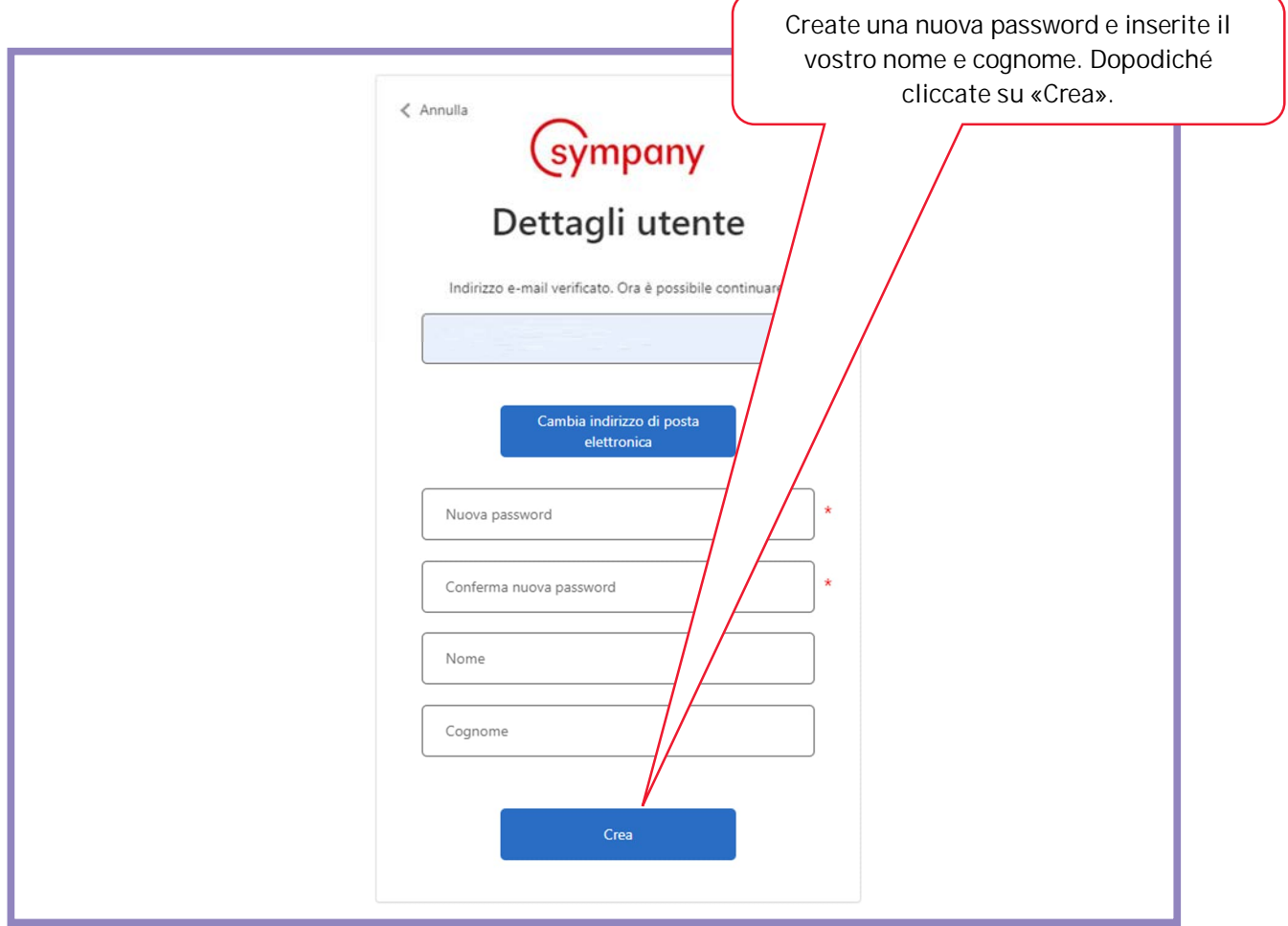

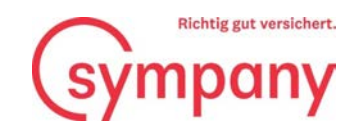

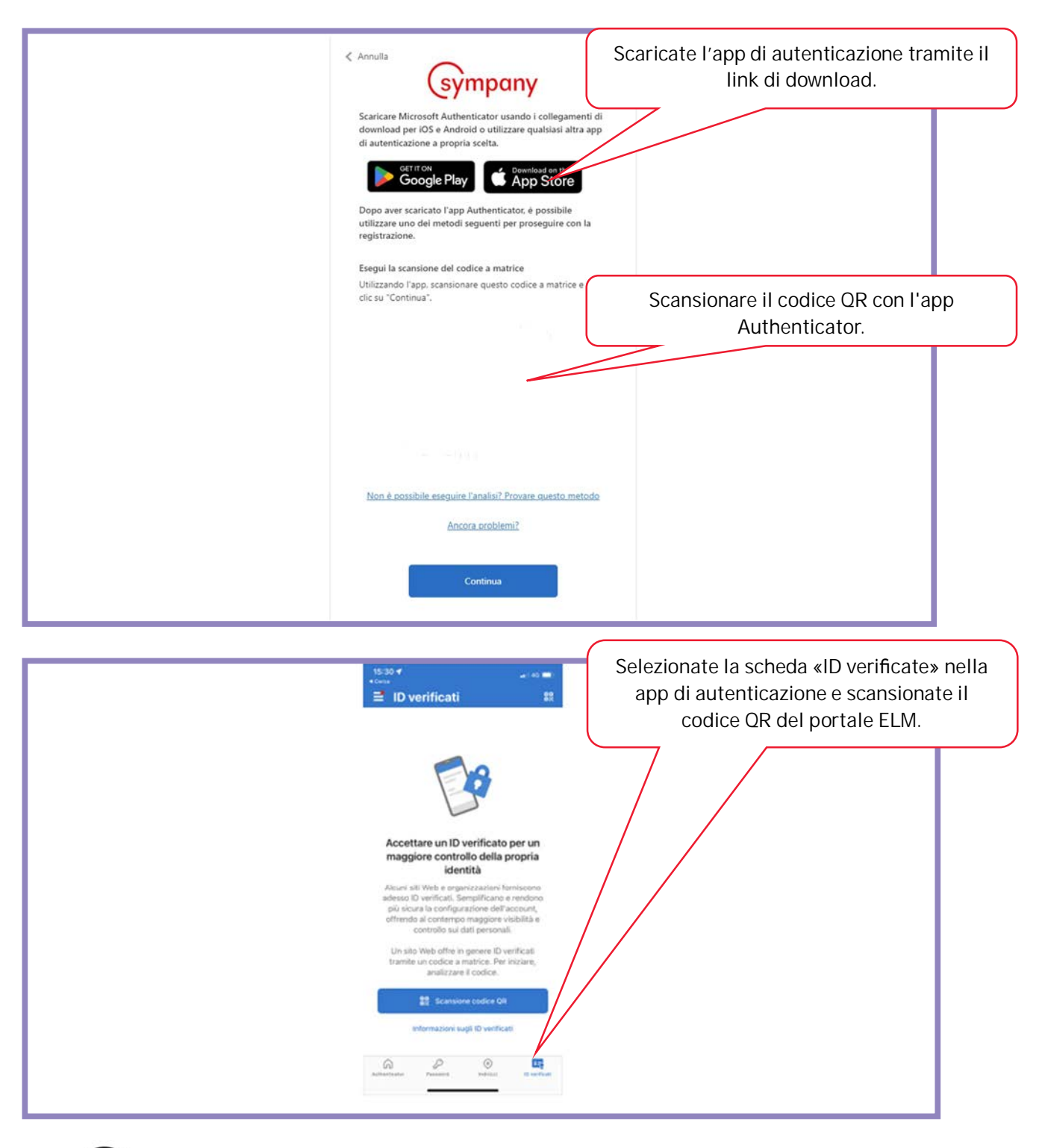

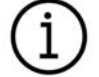

La trasmissione dei vostri dati salariali sensibili avviene in modo crittografato, e quindi sicuro, e l'accesso alla nostra piattaforma è protetto tramite autenticazione a due fattori.

Sympany Peter Merian-Weg 4 4002 Basel

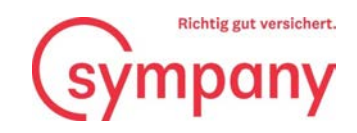

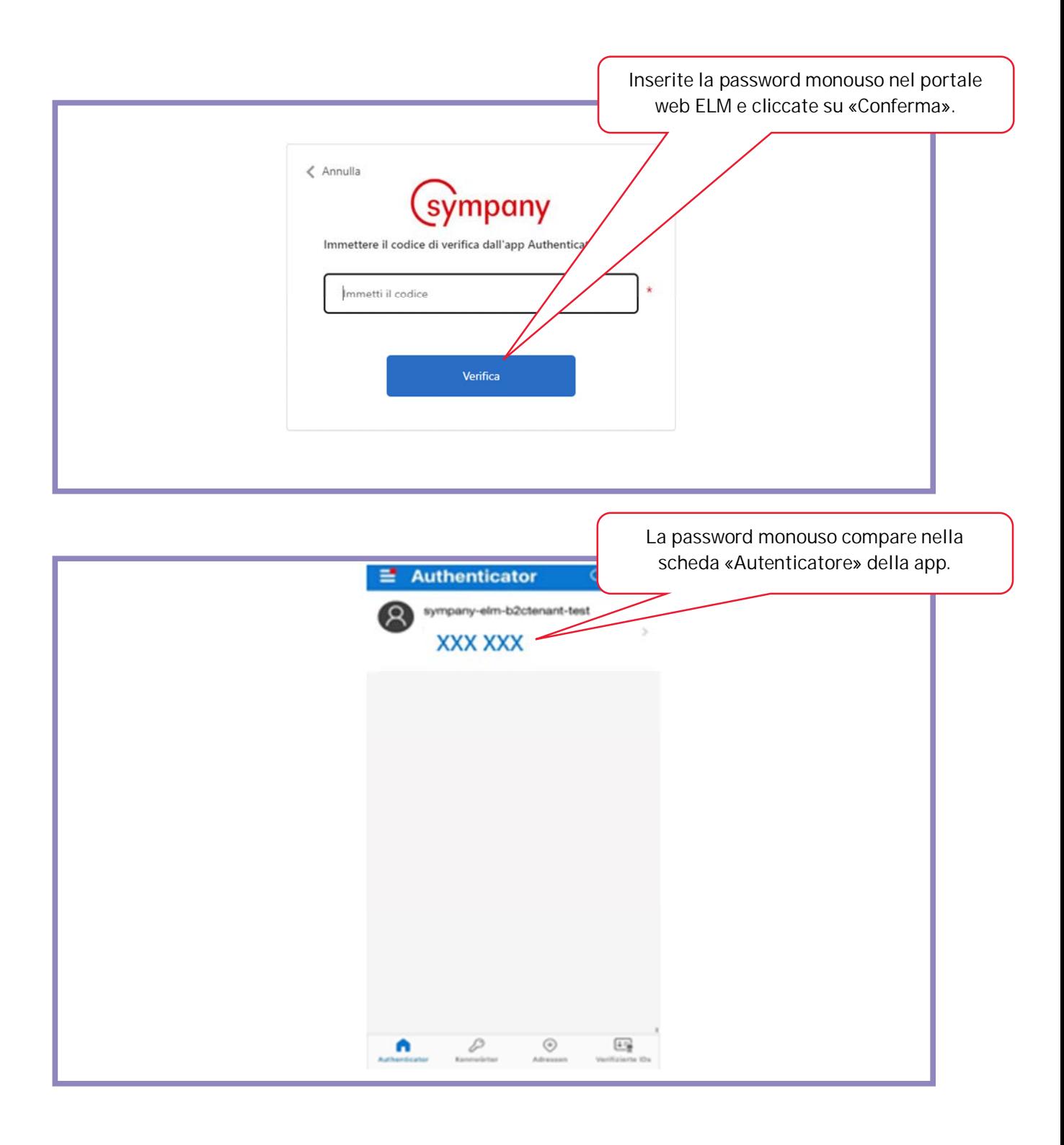

Sympany Peter Merian-Weg 4 4002 Basel

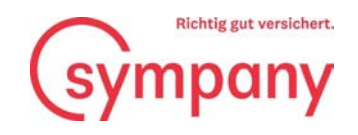

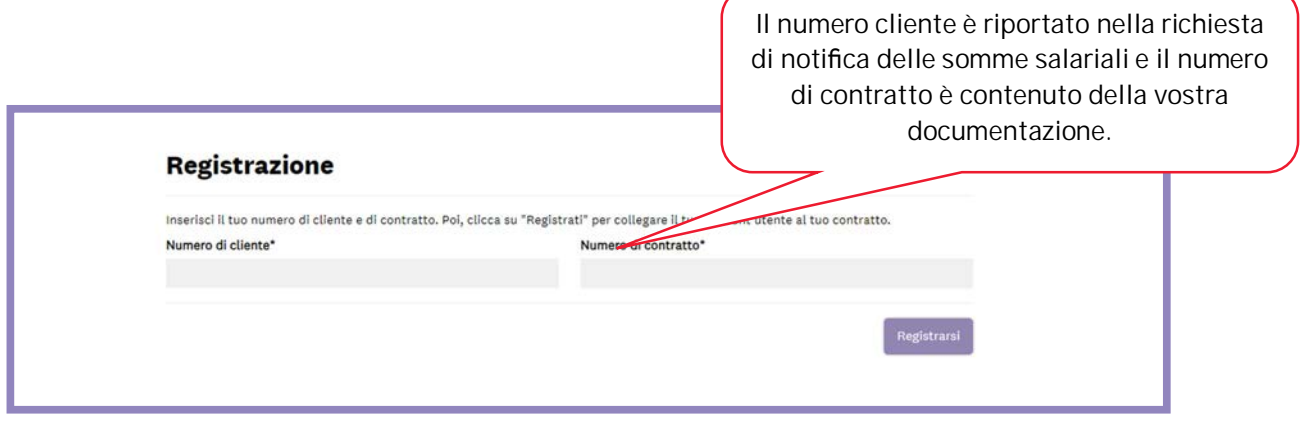

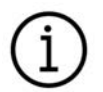

Se avete stipulato con noi diversi contratti, è sufficiente registrare un solo numero di contratto.

Sympany Peter Merian-Weg 4 4002 Basel

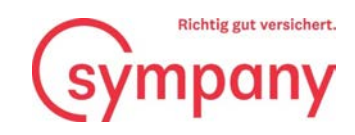

## **Registrazione delle somme salariali**

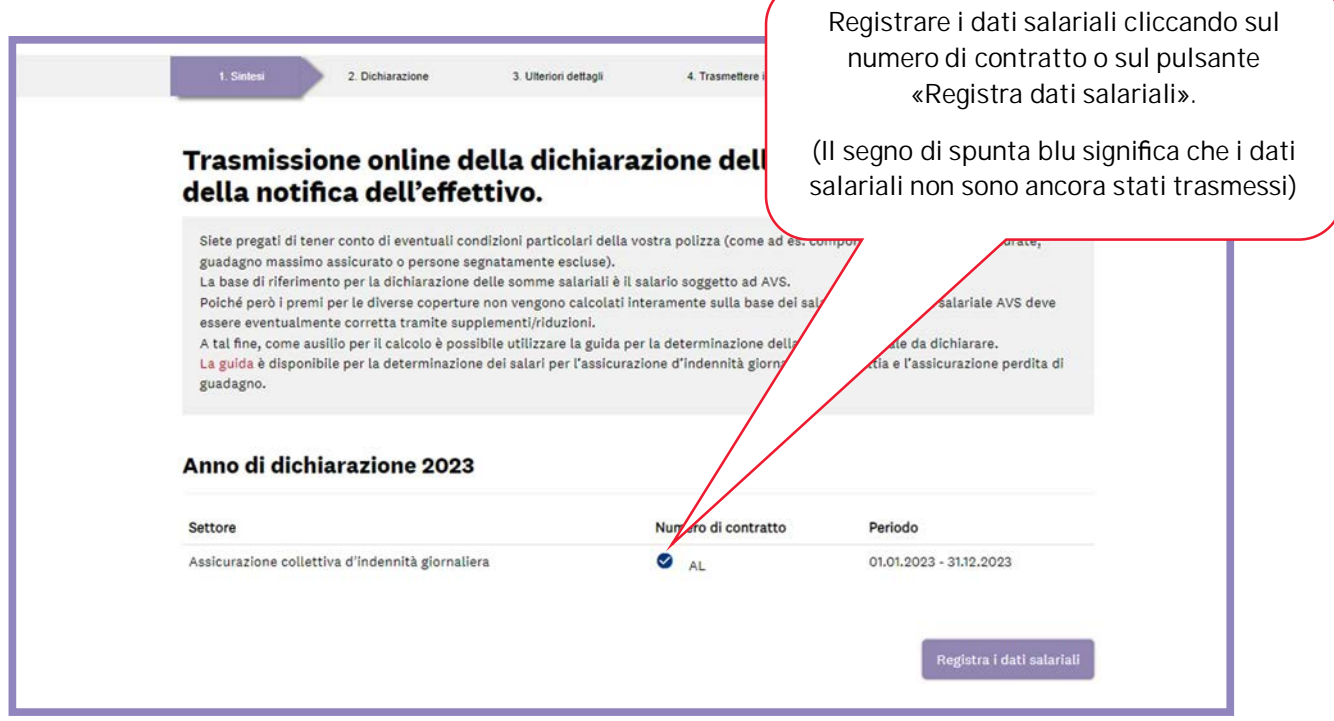

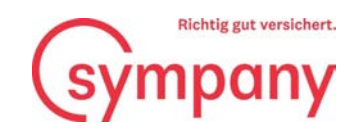

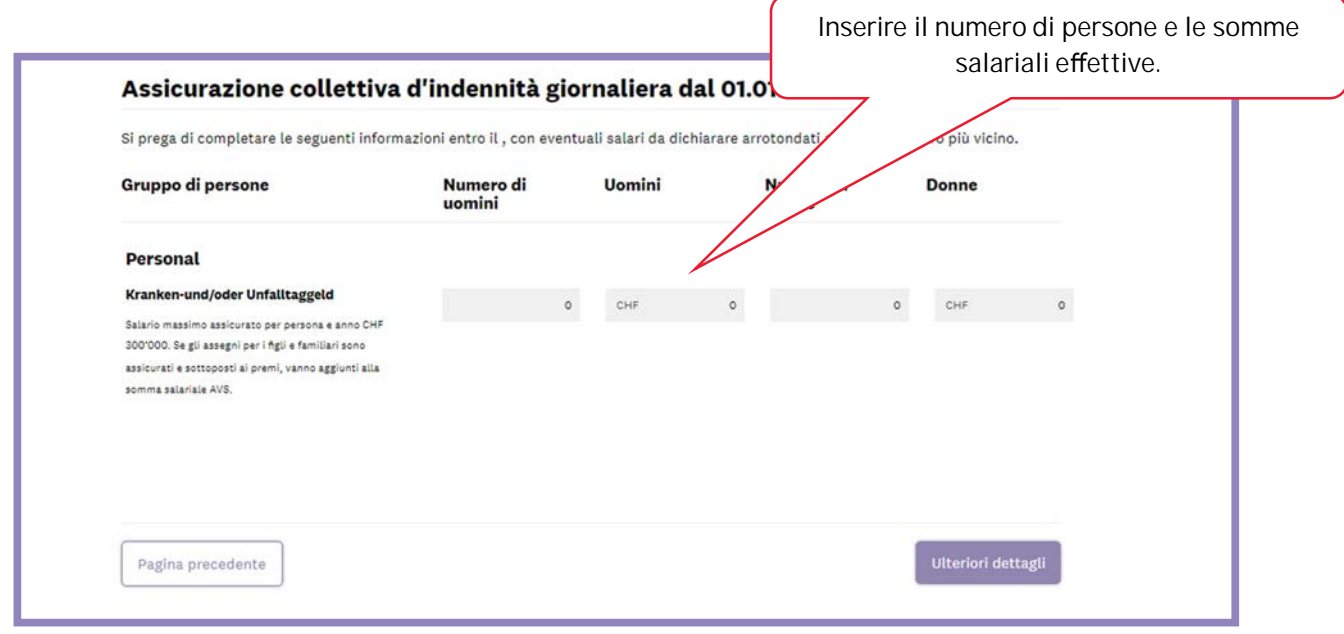

I seguenti dati sono riportati nelle clausole contrattuali della vostra polizza:

- guadagno massimo assicurato
- assegni per i figli e familiari soggetti ai premi
- componenti salariali escluse
- persone segnatamente escluse

Il nuovo modulo per la determinazione della somma salariale da dichiarare nell'assicurazione d'indennità giornaliera di malattia vi aiuta a calcolare correttamente la somma salariale. Potete pertanto essere certi di non dimenticare componenti del salario assicurate o di non indicare una somma salariale troppo elevata. Anche il modulo è disponibile sul portale Sympany ELM Web o all'indirizzo www.sympany.ch/formular-lohnsumme

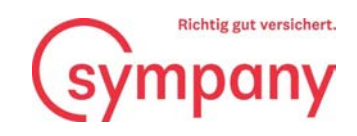

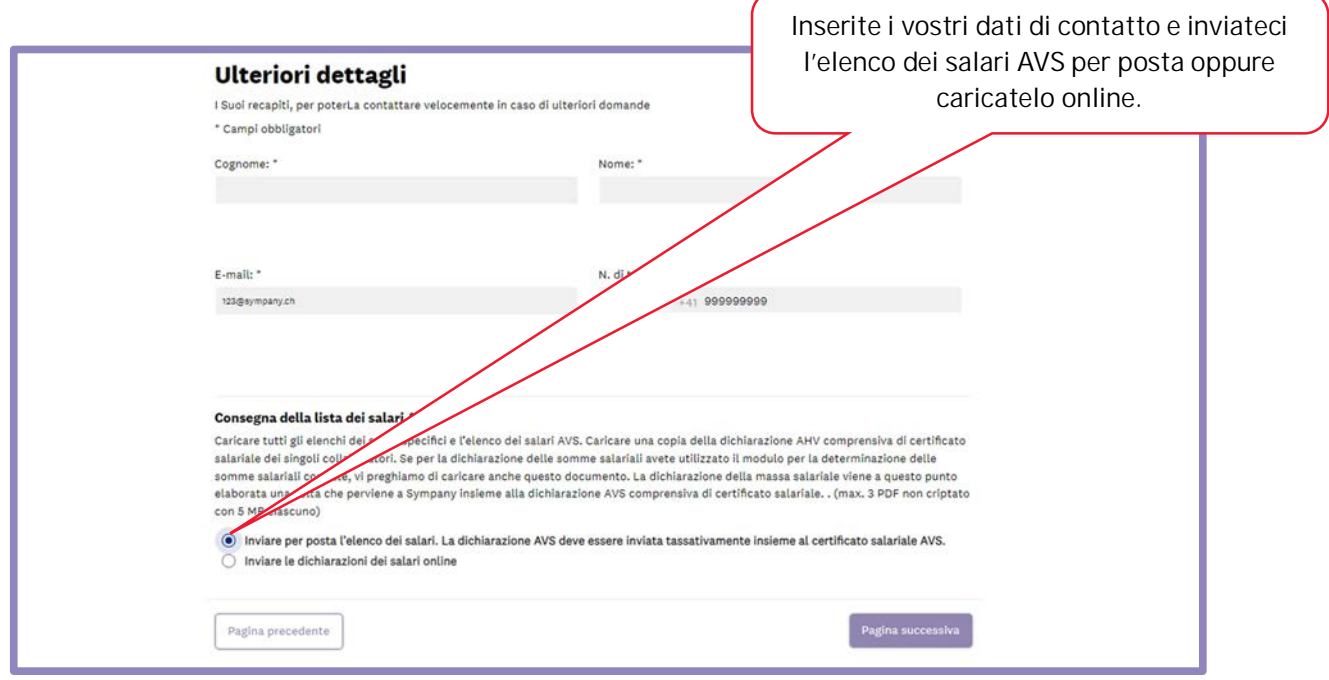

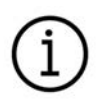

È assolutamente necessario caricare anche un elenco dei salari AVS, o inviarlo a posteriori per posta, poiché altrimenti non è possibile trasmettere la dichiarazione.

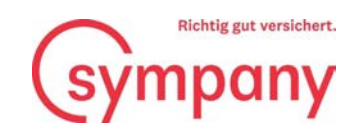

## **Trasmissione ed elaborazione delle somme salariali**

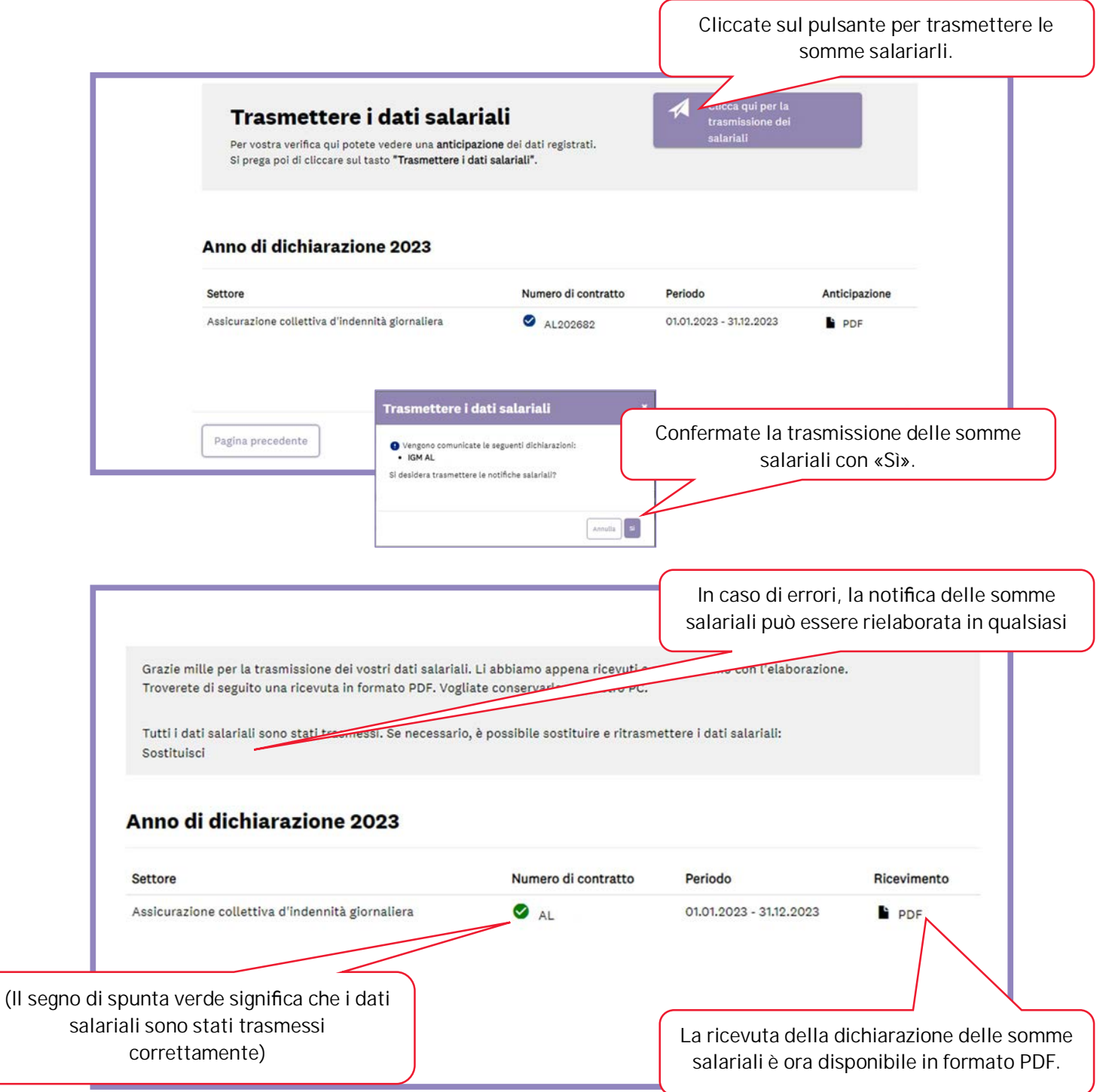

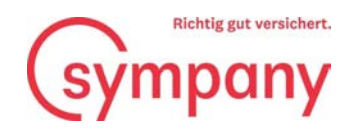

## **Ulteriori domande**

In caso di domande o dubbi non esitate a contattare i nostri collaboratori.

**N. di telefono +41 800 955 955**

**E-mail: verkauf-unternehmenskunden@sympany.ch**

Sympany Peter Merian-Weg 4 4002 Basel